**Veri Nedir?** Bilgisayar için veri; ham olan metin, görsel ve ses gibi bilgi parçacıklarıdır. Bilgisayarlar verileri algılayarak ya da kullanıcının giriş yapması ile alırlar ve işleyerek bunu depolayıp kullanıcıya geri sunarlar.

### **VERİ TİPLERİ**

**1. KARAKTER VERİ TİPİ**; tek bir rakam, harf veya sembol içeren veri tipidir. (hafızadaki boyutu 1 byte'tır) Örneğin; devam etmek istiyorsanız 'e' harfine basın gibi aldığınız mesaj, babanızın adının 3.harfi gibi sorulan sorunun cevabı gibi.

**2. KARAKTER DİZİSİ VERİ TİPİ**; birden fazla rakam, harf veya sembollün bir araya gelmesiyle oluşan veri tipidir. Metinsel veri tipidir diyebiliriz kısaca. Örneğin; kullanıcı adı, blogtaki yazılar, parola vb.

**3. MANTIKSAL VERİ TİPİ**; doğru-yanlış, evet-hayır, true-false, var-yok, 1-0 gibi sadece iki değer alabilen ve daha çok karar verme işlemlerinde kullanılan veri tipidir. Örneğin; öğrencinin notu >= 50 ise dersi geçti (eğer öğrencinin notu en az 50 ise dersi geçer), kırmızı ışık yandı mı? gibi

**4. ÖZEL VERİ TİPİ**; Tarih, saat, IBAN, posta kodu gibi veriler içeren veri tipidir. Örneğin; doğum tarihi, kredi kartı numarası vb

**5. SAYISAL VERİ TİPİ**; hesaplanabilir her türlü sayı türünü barındıran veri tipleridir. Tam sayı, ondalıklı sayı gibi alt veri tipleri de vardı. Örneğin; sınav notu, havanın sıcaklığı vb.

### **SABİTLER VE DEĞİŞKENLER**

Bilgisayarda işlenen verilerin bir kısmı sabit kalırken bir kısmı ise değişebilir.

**SABİT;** ilk değerini koruyan değişmeyen veriler ve nesnelerdir. Örneğin; TC kimlik numarası her insan için sabit bir veridir. Pi sayısı ise evrensel olarak sabit bir değerdir.

**DEĞİŞKEN;** ilk anda başlangıç değeri alabilen ve süreç içinde değerleri değişebilen veriler ve nesnelerdir. Örnek; yaşımız, oyundaki skor, yazılılardan aldığımız notlar.

Aşağıdaki Basketbol oyunu için verilen örneği inceleyin.

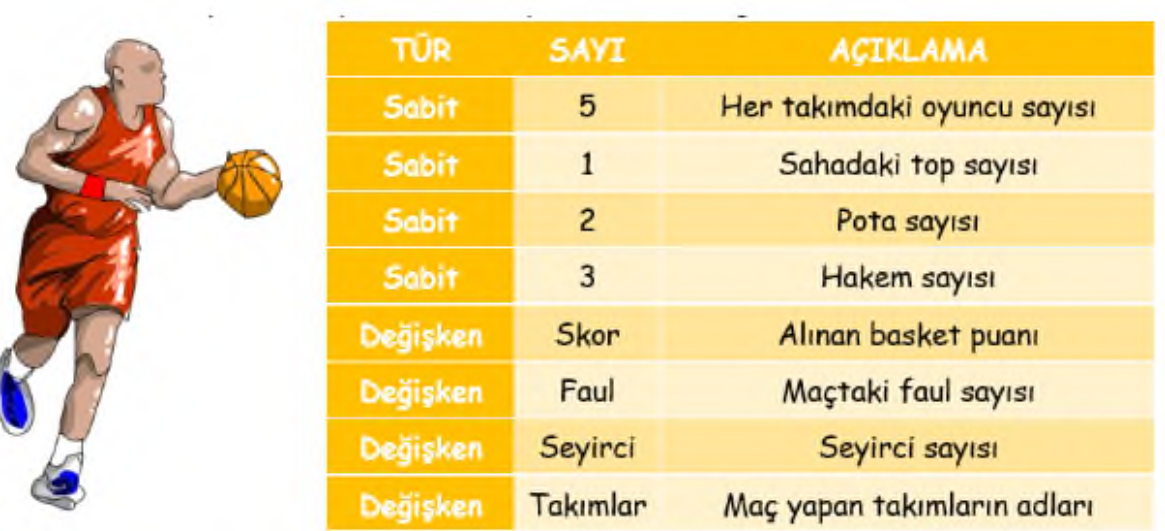

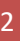

#### **PROBLEM NEDİR?**

Problem (sorun); çözülmesi gereken bir soru, durum veya aşılması gereken bir engel ya da ulaşılması gereken bir hedeftir.

#### **BASİT PROBLEM**

Çözümü basit aşamalardan oluşan ve doğrusal şekilde ilerleyen problemlerdir. Örneğin; Araba yıkamak, kek yapmak, evden okula gelmek vb.

#### **KARMAŞIK PROBLEM**

Çözümü duruma göre değişebilen ve **başka alt problemler** içeren problemlerdir. Örnek: Araba lastiği değiştirmek, pazar alışverişi yapmak, okulda başarılı olmak vb.

#### **ALGORİTMA**

Bir problemin çözümü için izlenen yol ya da işlem adımlarıdır. Problemin türüne göre çözüm algoritmaları da değişkenlik gösterir.

#### **ALT PROBLEMLER VE FONKSİYONLAR**

Bir problem çözüm sürecinde probleme ait alt problemlerle karşılaşabiliriz. Alt problemler için çözüm işlemlerine fonksiyon denilir. Mesela basit bir hesap makinesi tasarladığımızı düşünelim ve aşağıdaki örneği inceleyelim.

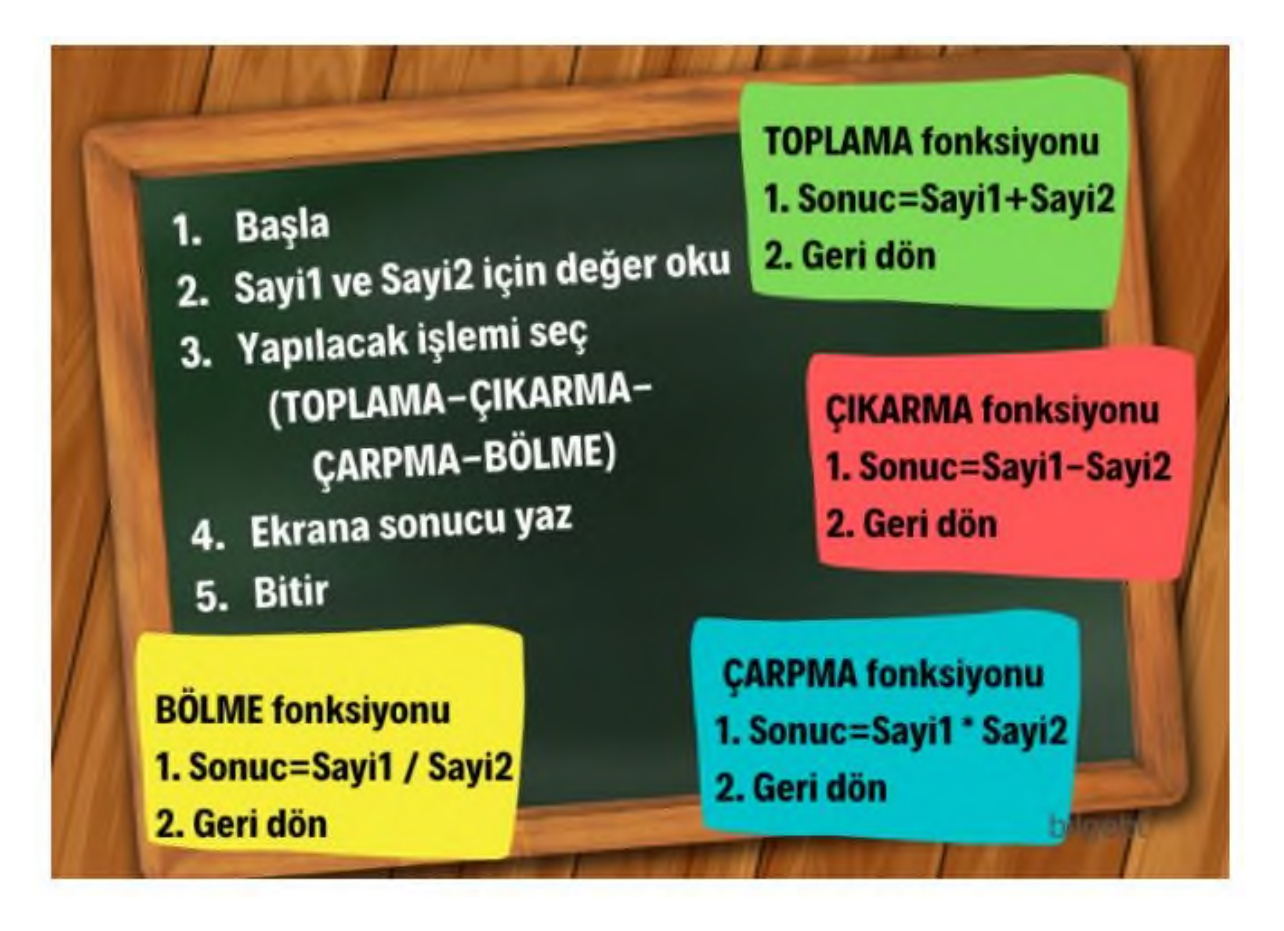

## **Algoritma kullanarak;**

- •• Problemleri daha hızlı ve sistematik olarak çözeriz.
- •• Problem çözme sürecini takip ederiz ve nerede hata yapıldığını görebiliriz.
- •• Tüm olasılıkları gözden geçirebiliriz.
- •• Hatalı işlem yapma olasılığımızı azaltırız.
- •• Olası hatalarımızı düzeltebiliriz.
- •• Çözüme ulaşmak için farklı yolları deneyebiliriz.
- •• Problemin çözümü için harcayacağımız süreyi kısaltırız.

### **Akış Şeması**

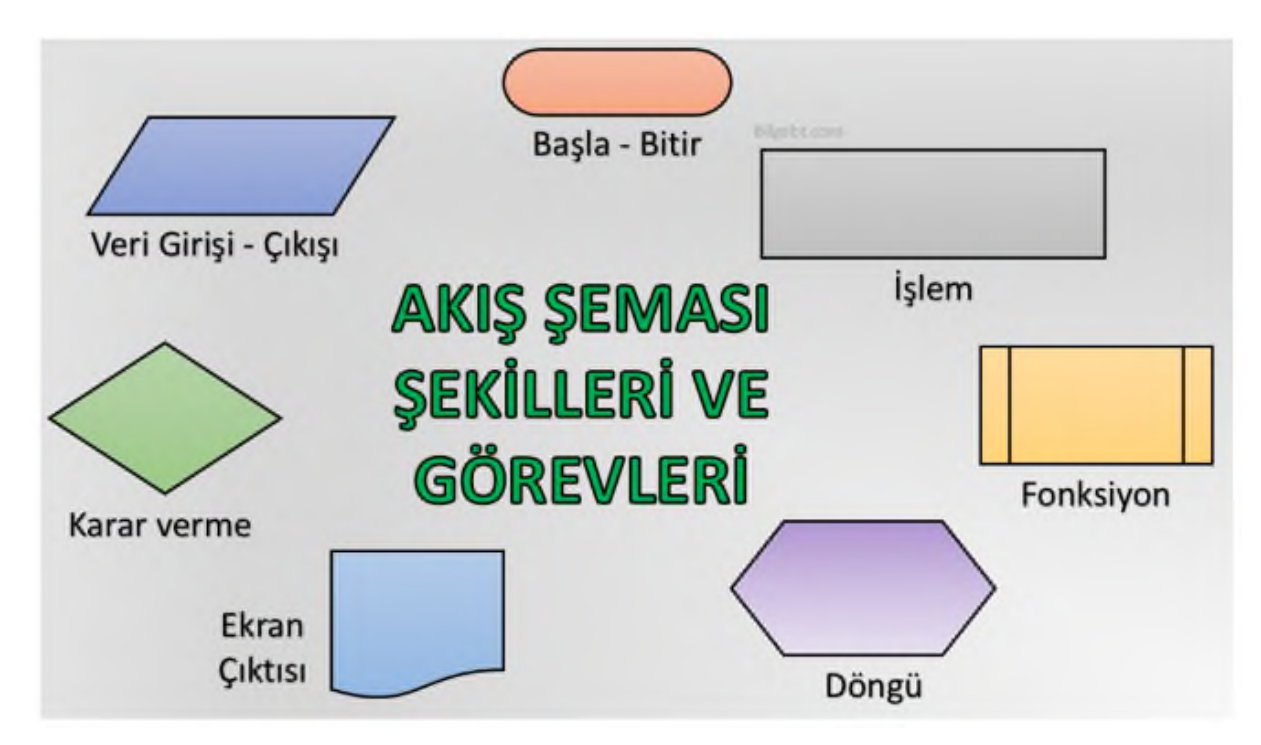

**Örnek 1: Bir ders için not ortalamasını hesaplamanın akış şeması ve denemek isteyenler için scratch kodlaması**

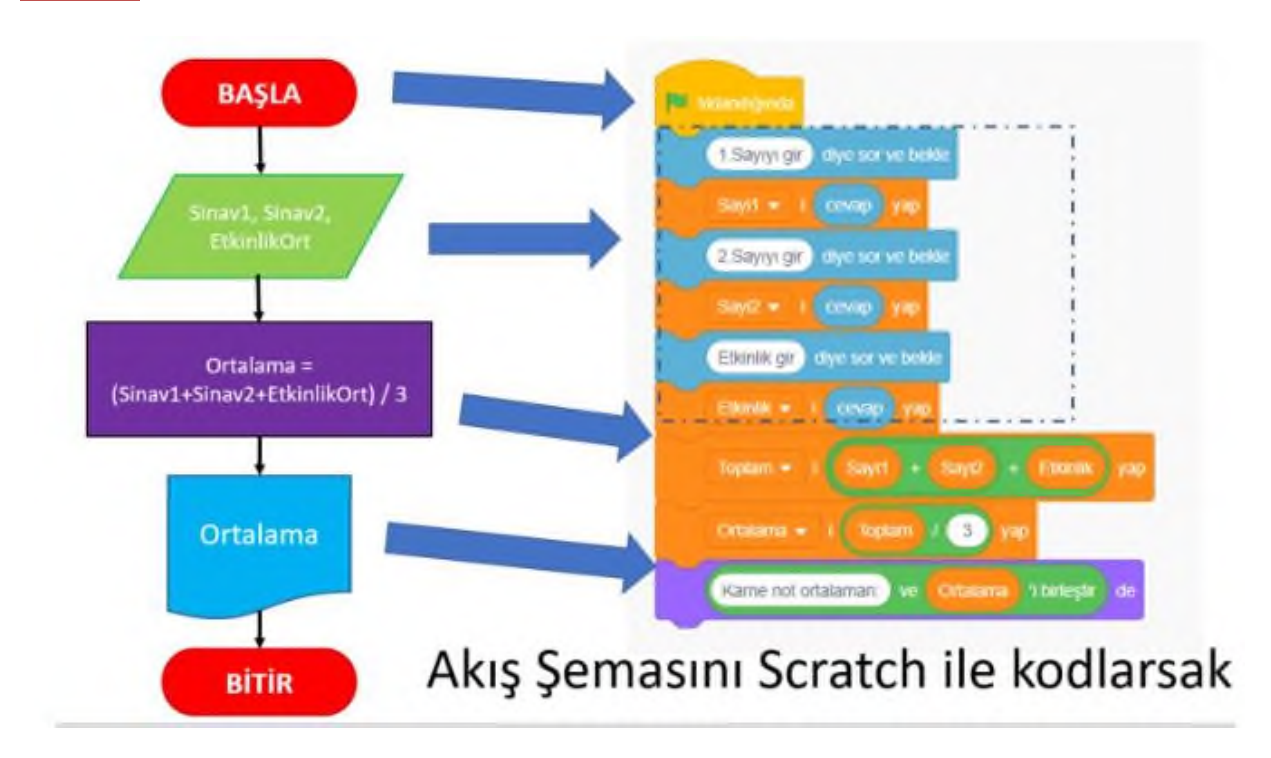

**Örnek 2: Kullanıcının girdiği sayının pozitif mi negatif mi olduğunu bulan programın akış şeması ve scratch kodlaması**

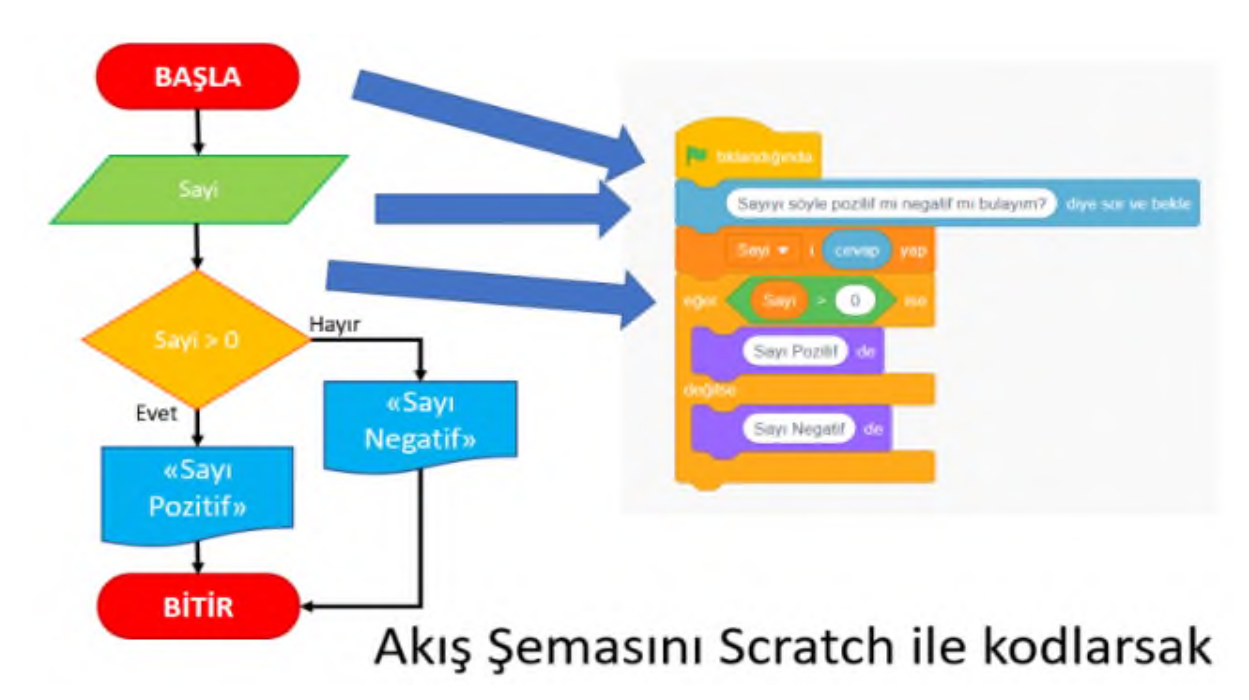

Aşağıdaki linkte yer alan hatalı algoritmaları düzenleme etkinliklerini yapın.

<https://ozgurseremet.com/farki-fark-edelim-calisma-kagidi/>

## **NOT: DEFTERİNİZE YAZDIĞINIZ TÜM ALGORİTMA VE AKIŞ ŞEMASI ÖRNEKLERİNİ İNCELEYİN.**

**Bu belgenin orjinaline okul sitesinde (https://ramazanbuyukkilic.meb.k12.tr) üst paneldeki Bilişim Teknolojileri menüsünden ulaşabilirsiniz**